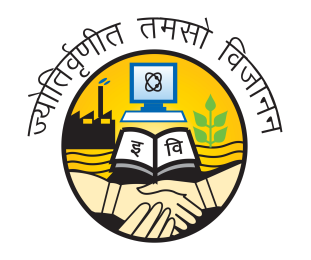

# **Guru Gobind Singh Indraprastha University**

University School of Automation & Robotics

## **Probability and Statistics for Engineers Lab (BS110P)**

# **Practical File**

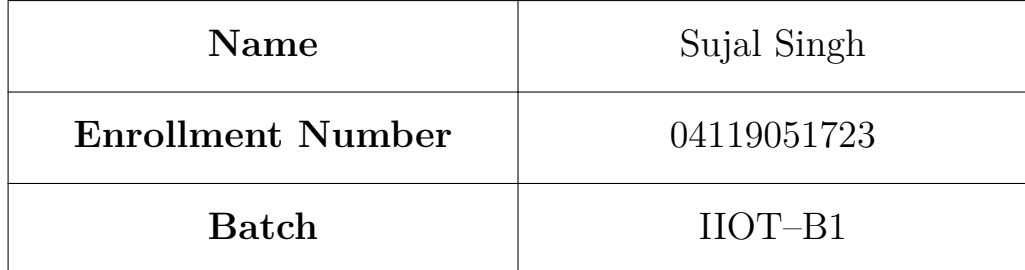

# **Index**

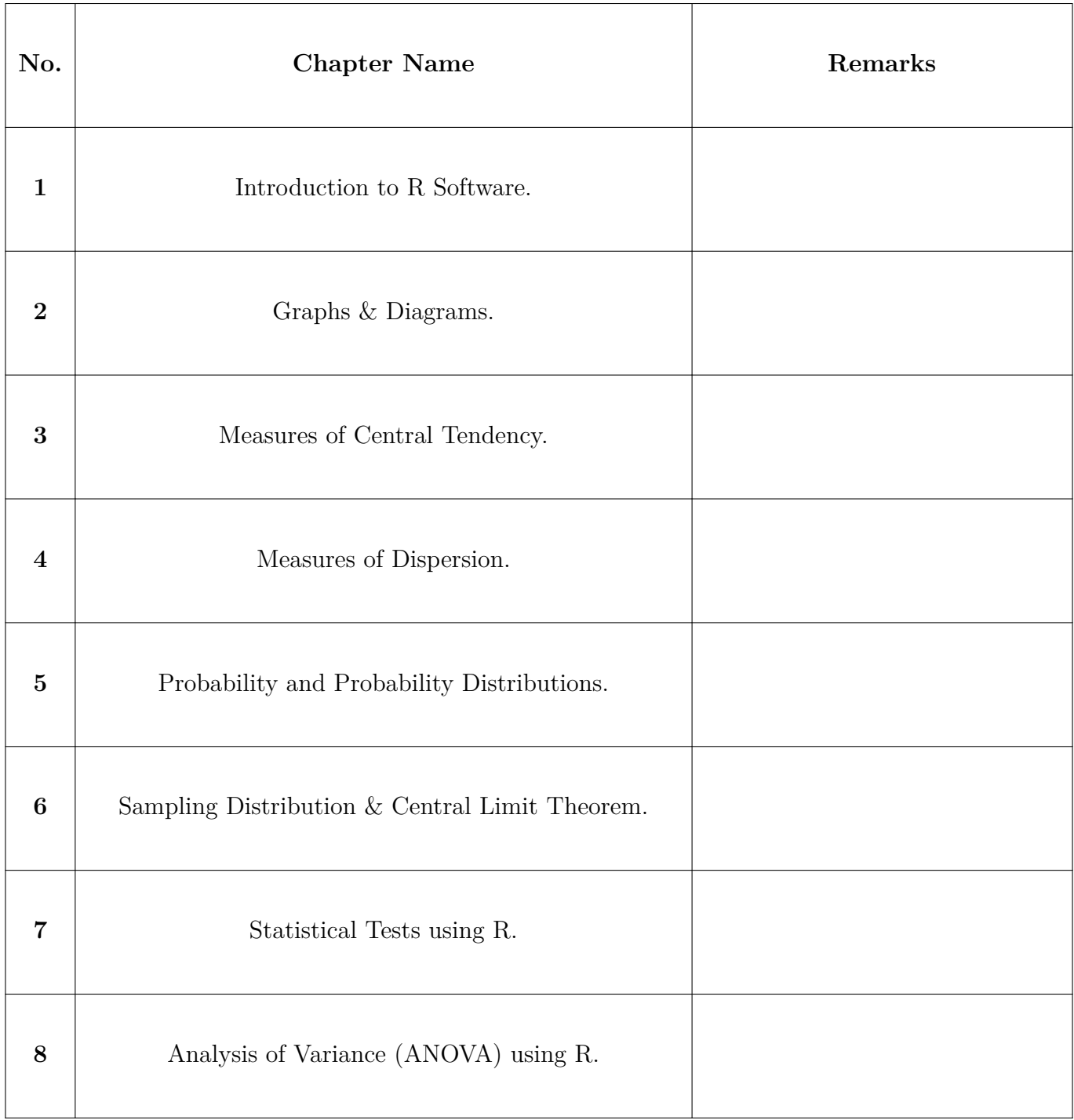

*This page intentionally left blank.*

## **Introduction to R Software.**

Sujal Singh – 04119051723, IIOT–B1

**1. Perform operations like assignment, addition and multiplication on variables.**

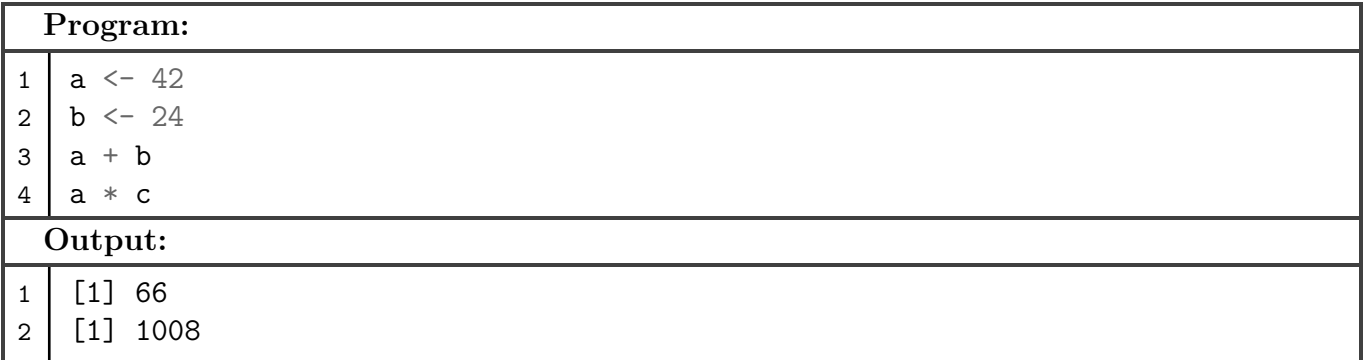

**2. Make a vector and assign values to it and access 4th, 3rd and 6th element and access all values from 3rd element upto the length of vector.**

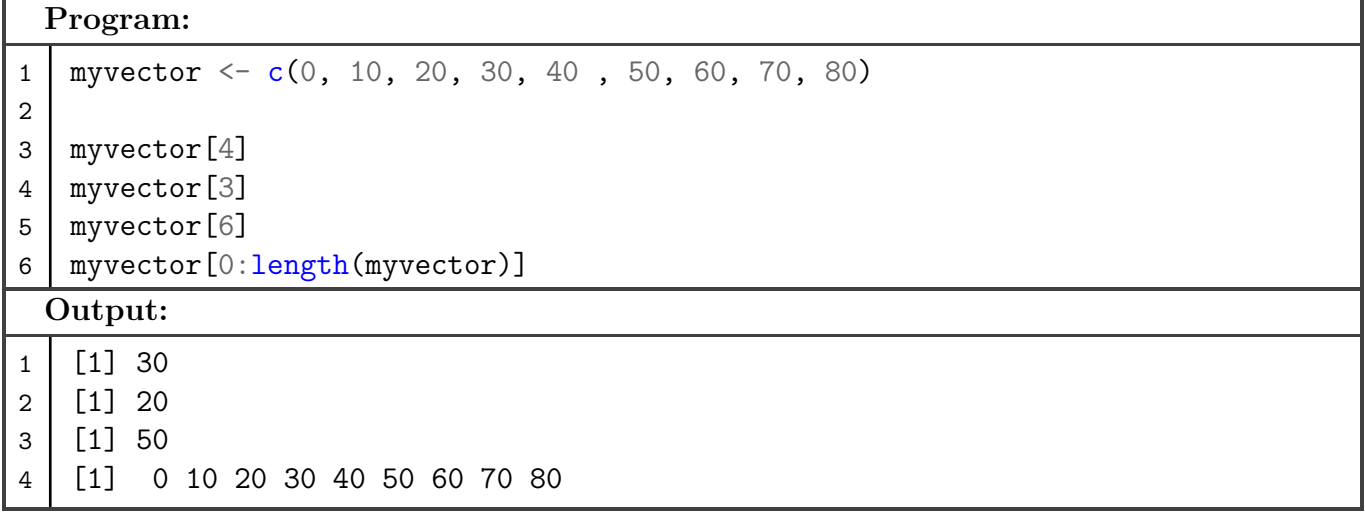

**3. Perform arithmetic operations on two vectors of different length.**

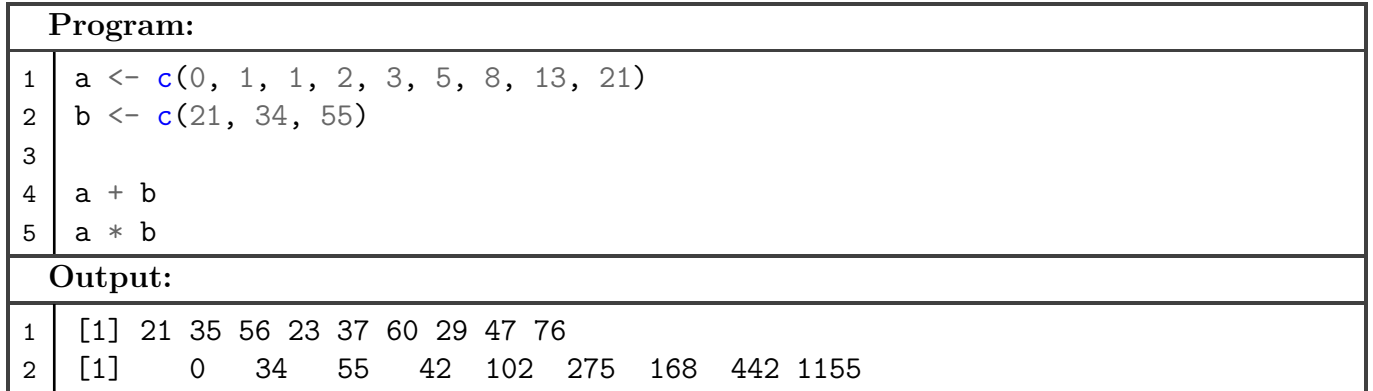

**4. Create a sequence of numbers from 1 to 20 with a difference of 2 between each number using the seq() function.**

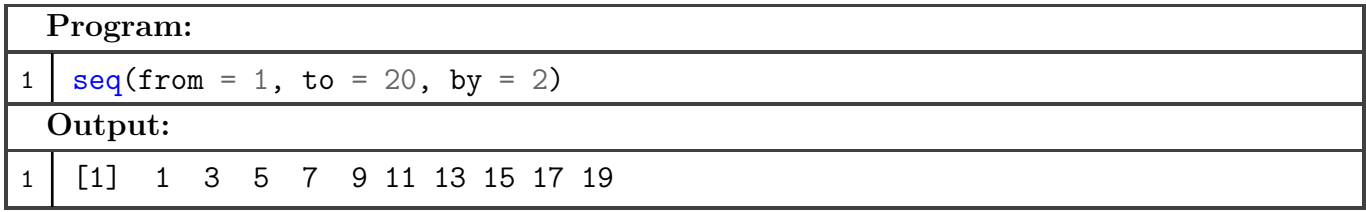

## **5. Create a matrix and access it's elements.**

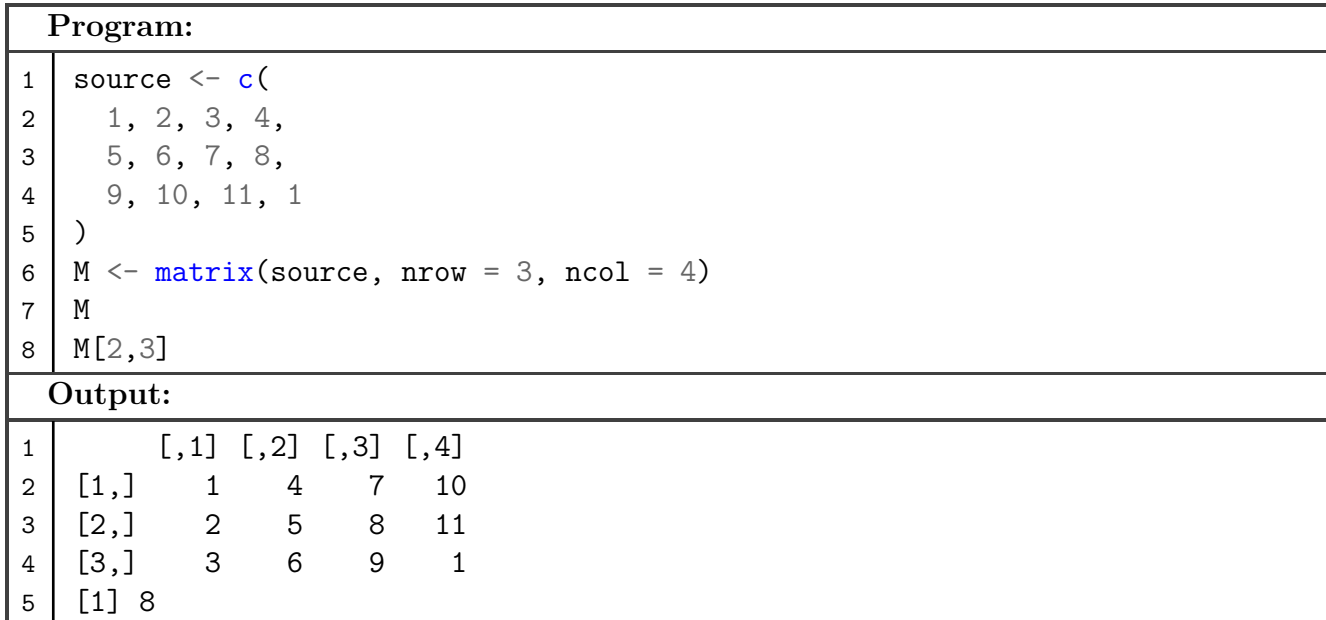

**6. Create two matrices using vectors and perform element multiplication, matrix operations on matrices.**

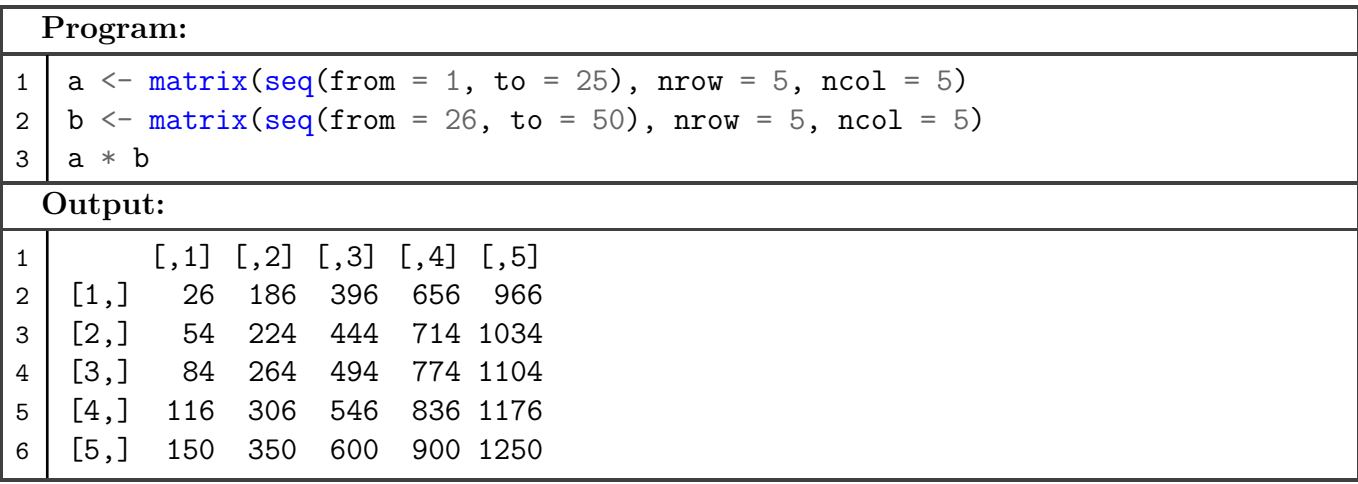

**7. Using the two matrices perform transpose operations on matrices.**

```
Program:
1 \mid a \leftarrow \text{matrix}(\text{seq}(\text{from} = 1, \text{to} = 20), \text{arrow} = 4, \text{ncol} = 5)2 b \leftarrow matrix(seq(from = 21, to = 40), nrow = 4, ncol = 5)
3 \mid t(a)4 \mid t(b)Output:
1 [,1] [,2] [,3] [,4]
2 [1,] 1 2 3 4
3 [2,] 5 6 7 8
4 [3,] 9 10 11 12
5 [4,] 13 14 15 16
6 [5,] 17 18 19 20
7 [,1] [,2] [,3] [,4]
8 [1,] 21 22 23 24
9 [2,] 25 26 27 28
10 [3,] 29 30 31 32
11 [4,] 33 34 35 36
12 [5,] 37 38 39 40
```
**8. Find the range of values, max value, min value, mean, median, variance, sum of a vector.**

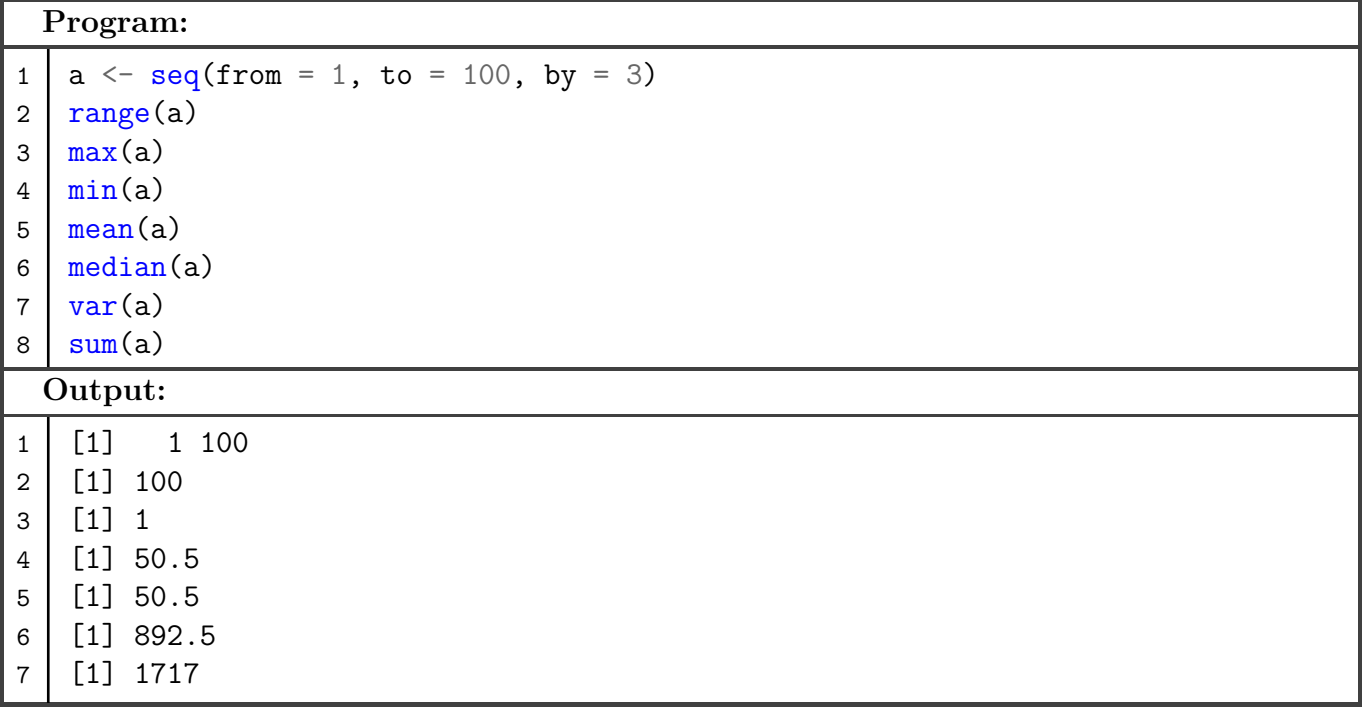

**9. Create a data frame from vectors.**

4 BS158 5 10 5 A104 6 10

```
Program:
```

```
1 attended \langle -c(2, 4, 5, 6) \rangle2 total \leftarrow \text{rep}(10, 4)3
4 attendance \leq data.frame(
5 'Classes Attended' = attended, 'Total Classes' = total,
6 row.names = c('BS106', 'A201', 'BS158', 'A104')
7 )
8
9 attendance
 Output:
1 Classes.Attended Total.Classes
2 BS106 2 10
3 A 201 4 10
```
**10. Perform the operation of adding a new row to a data frame.**

```
Program:
```

```
1 | attended \leq c(2, 4, 5, 6)2 total \leftarrow \text{rep}(10, 4)3
4 attendance \leq data.frame(
5 'Classes Attended' = attended, 'Total Classes' = total,
6 row.names = c('BS106', 'A201', 'BS158', 'A104')
7 )
8
9 attendance \le rbind(attendance, 'ICT114'=c(2, 10))
10
11 attendance
 Output:
1 BS106 2 10
2 | A201 | 4 10
3 BS158 5 10
4 A104 6 10
5 ICT114 2 10
```
## **Graphs & Diagrams**

Sujal Singh – 04119051723, IIOT–B1

**1. Perform operations like assignment, addition and multiplication on variables.**

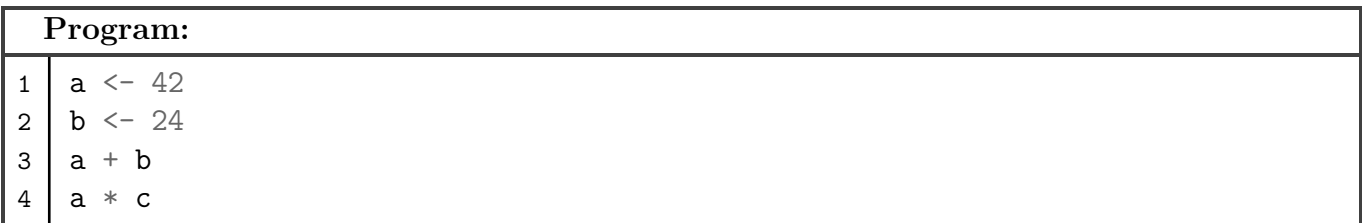

#### **Output:**

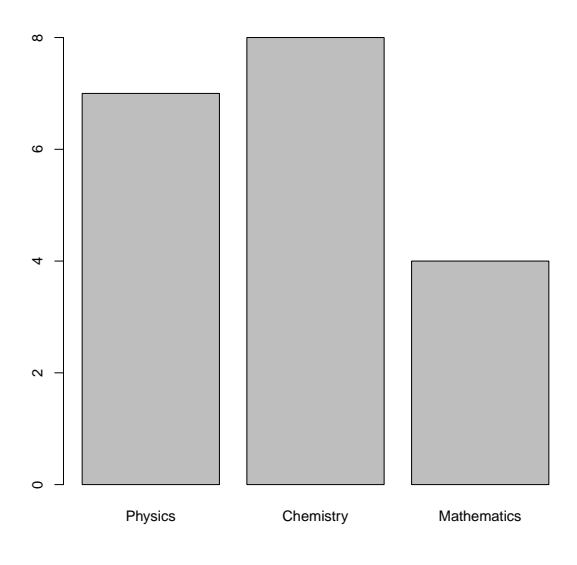

**2. Using R make a grouped bar plot.**

```
Program:
```

```
1 students \leq c (
2 "Alice", "Bob", "Eve"
3 \mid4 subjects \leq -c (
5 "Physics", "Chemistry", "Mathematics"
6 )
7 \mid \text{marks} \leq c8 2, 5, 1,
9 4, 1, 2,
10 8, 7, 2
11 )
12
13 results \leq matrix(marks, ncol = 3, nrow = 3)
14 rownames (results) \leq subjects
15 colnames (results) \le students
16
17 barplot(results, beside = TRUE)
```
## **Output:**

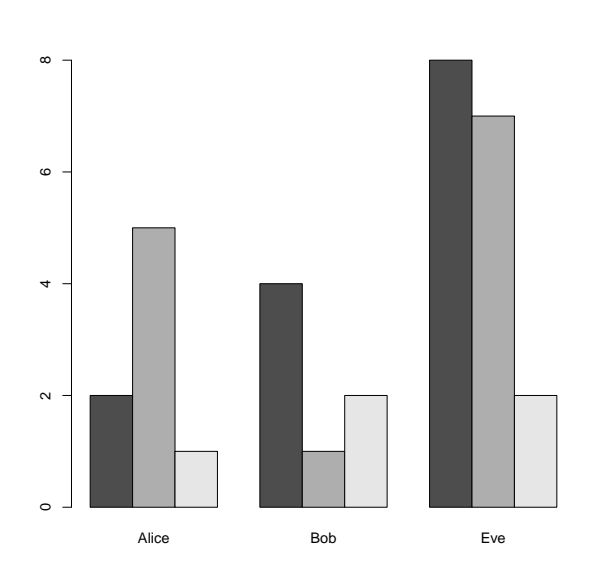

**3. Using R make a grouped bar plot.**

```
Program:
1 students \leq c ("Alice", "Bob", "Eve")
2 subjects <- c("Physics", "Chemistry", "Mathematics")
3 \mid \text{marks} \leq c(2, 5, 1, 4, 1, 2, 8, 7, 2)4
5 results \leq matrix(marks, ncol = 3, nrow = 3)
6 rownames(results) <- subjects
7 colnames(results) <- students
8
9 barplot(results)
```
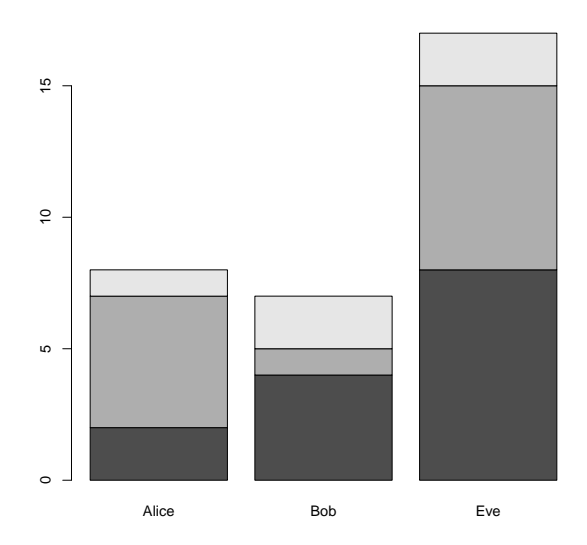

**4. Make a horizontal bar plot.**

```
Program:
1 | students \leq c("Alice", "Bob", "Eve")
2 subjects <- c("Physics", "Chemistry", "Mathematics")
3 \mid \text{marks} \leq c(2, 5, 1, 4, 1, 2, 8, 7, 2)4
5 results \leq matrix(marks, ncol = 3, nrow = 3)
6 rownames(results) <- subjects
7 colnames(results) <- students
8
9 barplot(results, horiz = TRUE, las = 1)
```
**Output:**

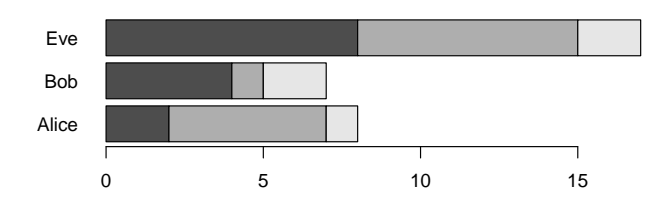

**5. Make a pie chart.**

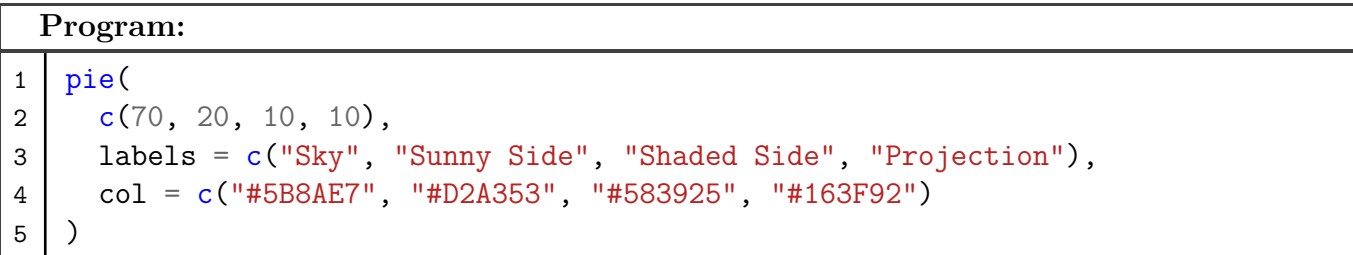

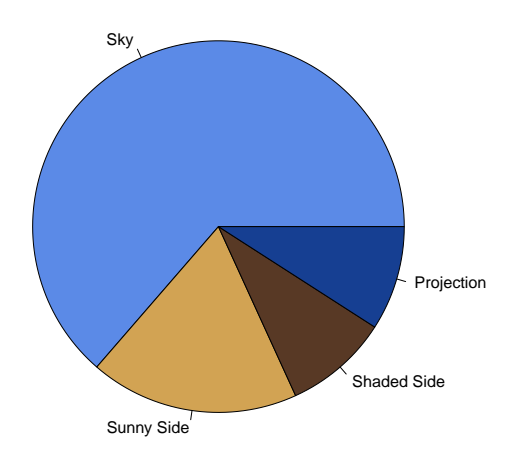

**6. Make a pie chart showing atmospheric composition.**

```
Program:
1 | pie(2 | c(78, 21, 1, 1),3 labels = c("Nitrogen", "Oxygen", "Argon", "Carbon Dioxide"),
4 )
```
#### **Output:**

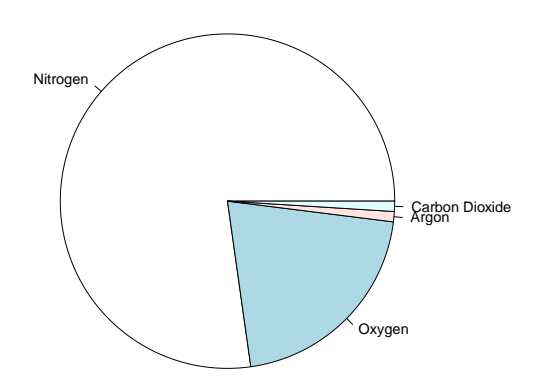

**7. Make a histogram showing frequency of random numbers between 0 and 100.**

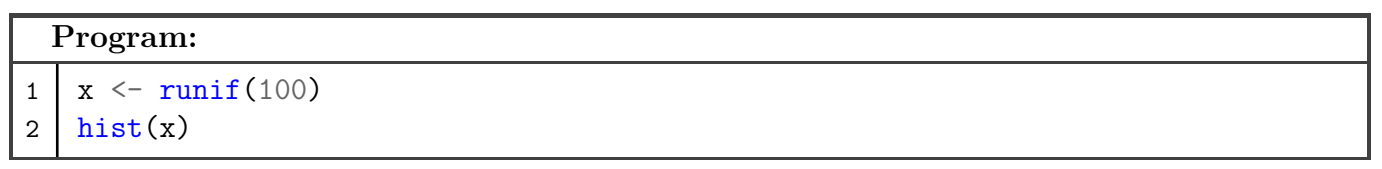

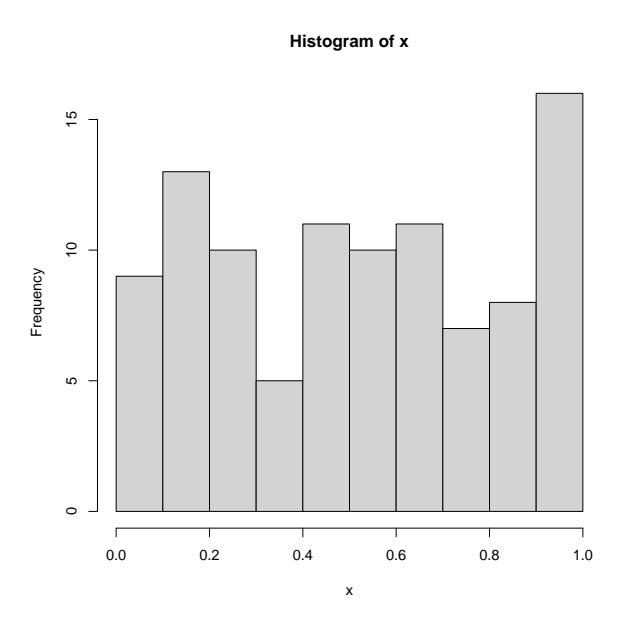

## **8. Generate a plot using random points.**

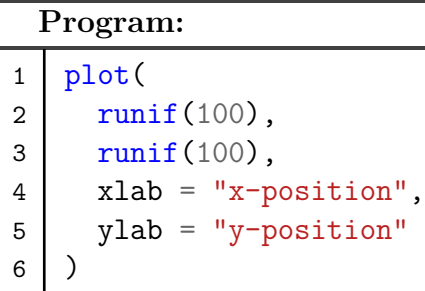

## **Output:**

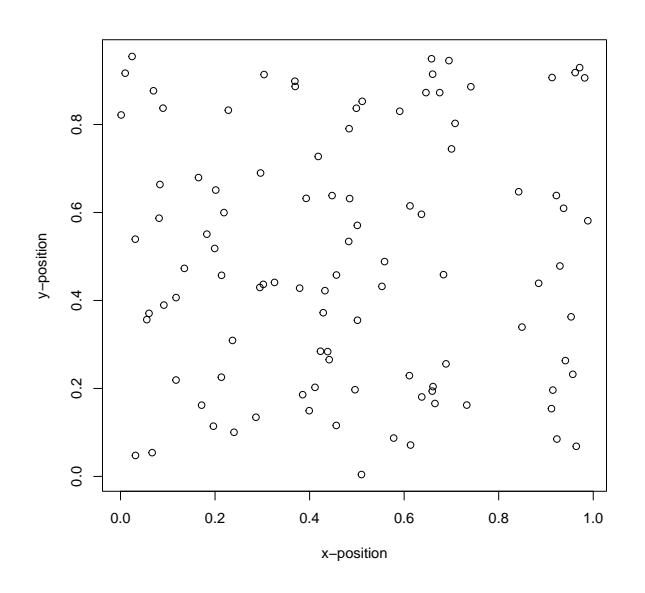

## **9. Make a line type plot.**

**Program:** 1 plot(runif(100), type =  $"1"$ )

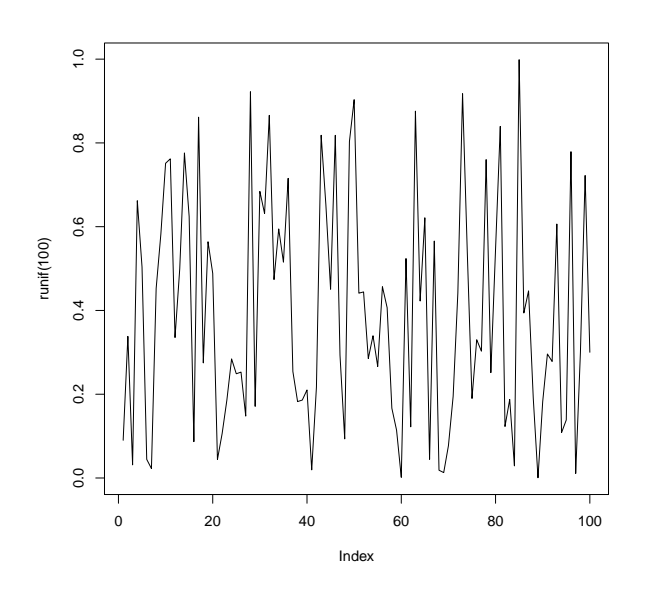

## **10. Plot the Fibonacci sequence.**

```
Program:
1 data <- c(0, 1, 1, 2, 3, 5, 8, 13, 21, 34, 55, 89, 144, 233, 377, 610)
2 \mid plot(data, data, type = "b", xlab = "x", ylab = "y")
```
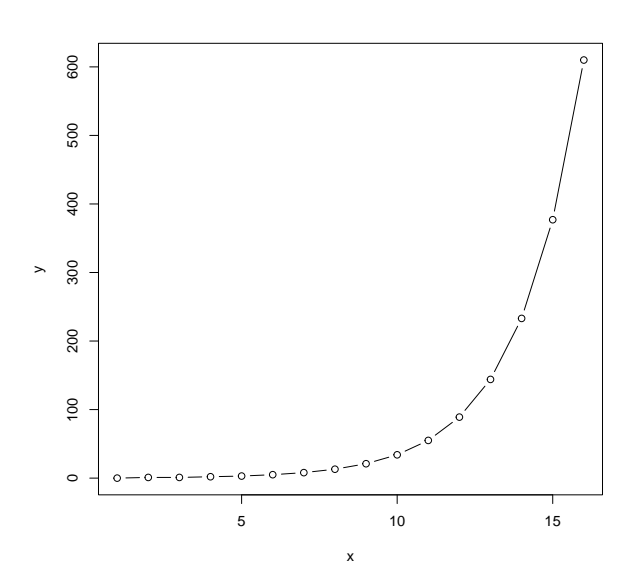

## **Measures of Central Tendency**

Sujal Singh – 04119051723, IIOT–B1

**1. Caculate the mean of a vector.**

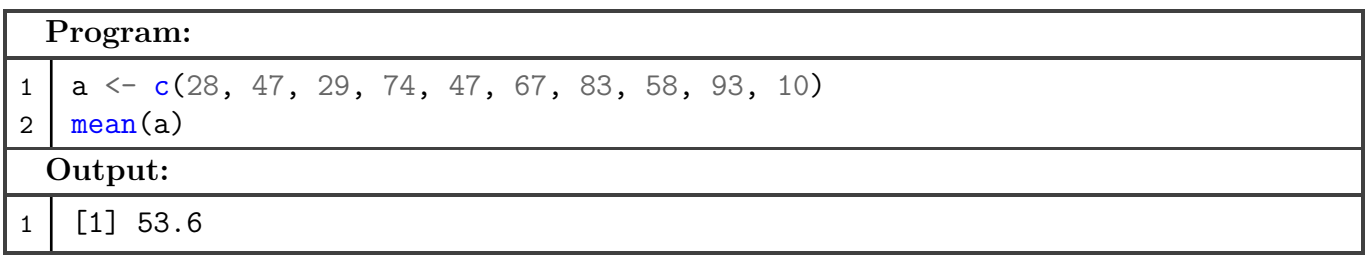

**2. Caculate the mean and median of a vector** *x***.**

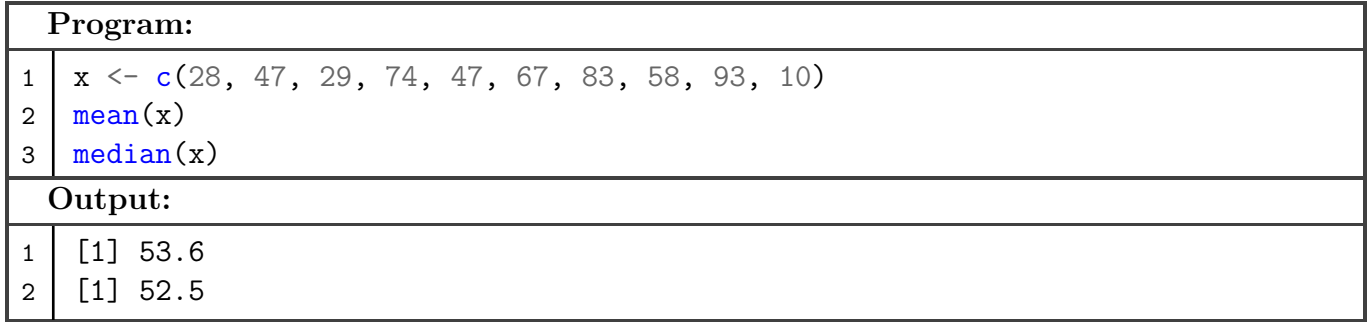

## **3. Caculate the geometric mean of a vector.**

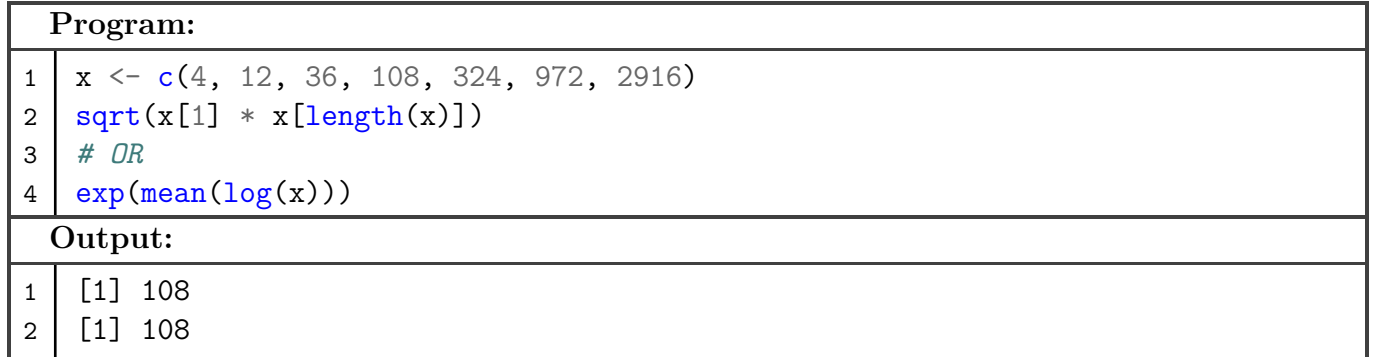

**4. Caculate the harmonic mean of a vector.**

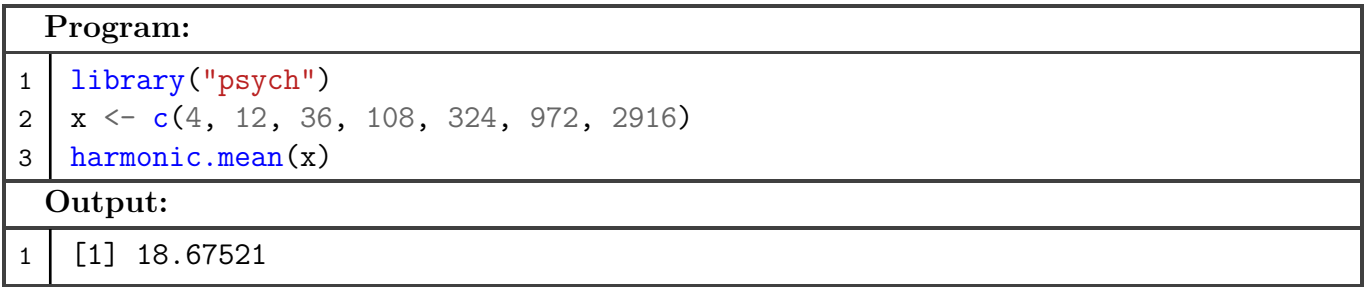

## **5. Caculate the arithmetic, geometric and harmonic mean of a vector.**

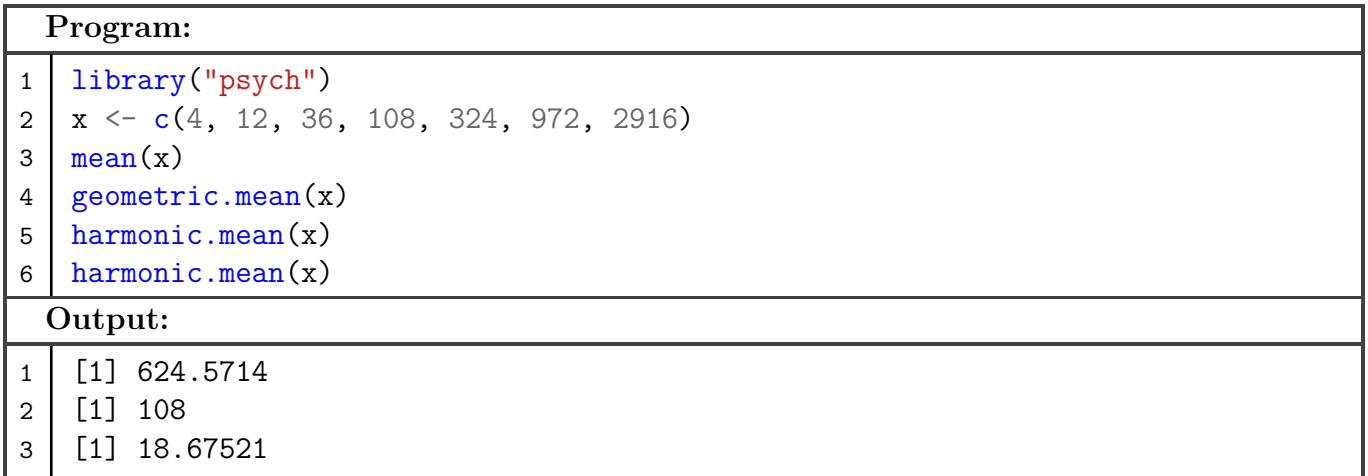

## **6. Caculate the first, second and third quartile of a vector.**

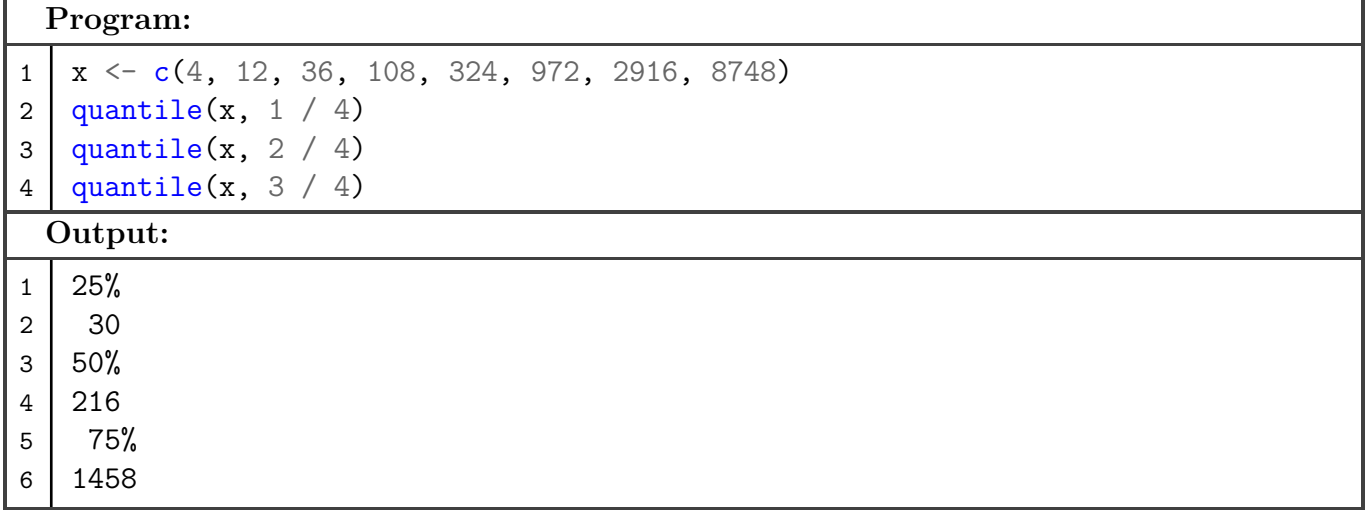

**7. Caculate the third, fifth and sixth decile of a vector.**

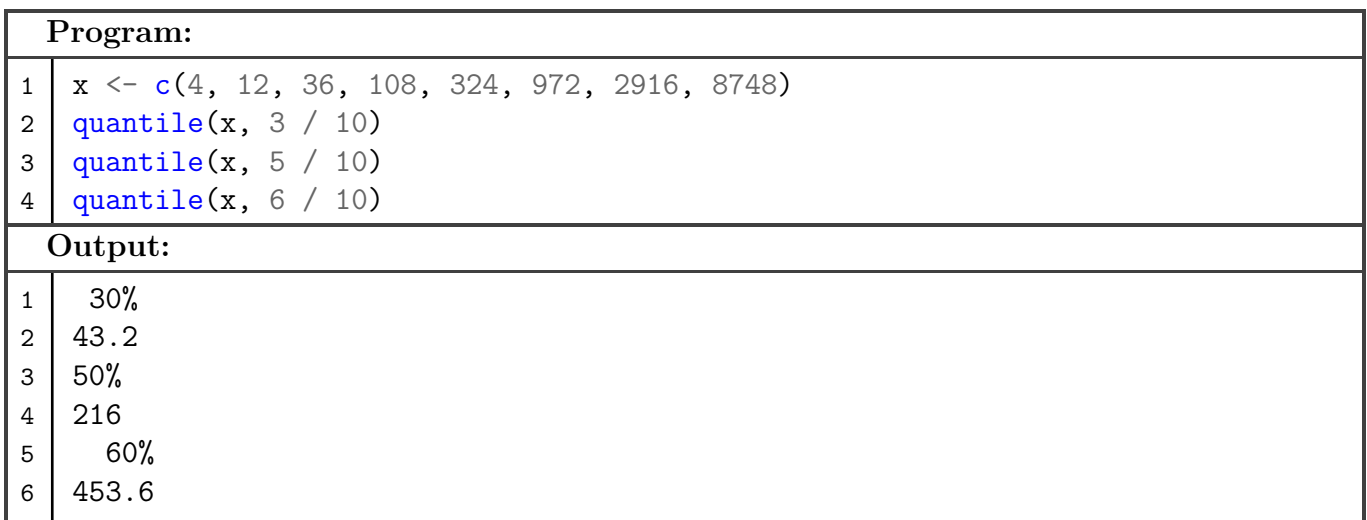

**8. Caculate the mean and median of a vector and ignore NA values.**

```
Program:
1 x <- c(4, 12, NA, 108, 324, NA, 2916, 8748)
2 \mid \text{mean}(x, \text{na}.\text{rm} = \text{TRUE})3 \mid \text{median}(x, \text{na}.\text{rm} = \text{TRUE})Output:
1 [1] 2018.667
2 [1] 216
```
**9. Caculate the arithmetic, geometric and harmonic mean with NA removal.**

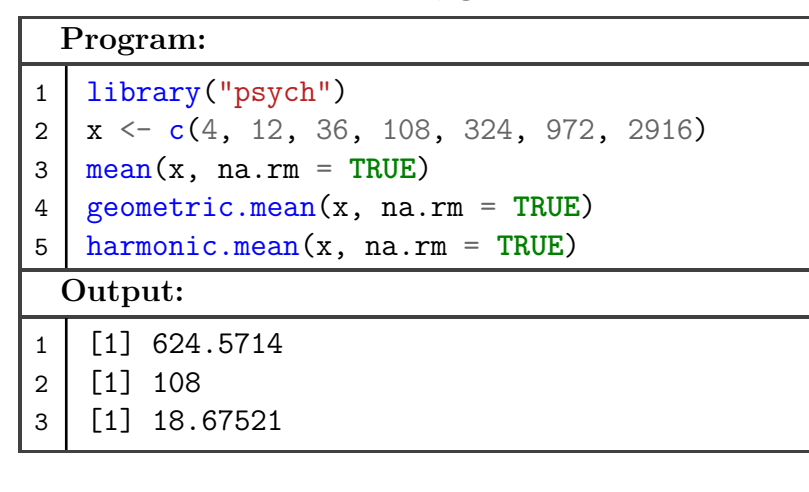

**10. Find the first and third quartile of a vector with NA removal.**

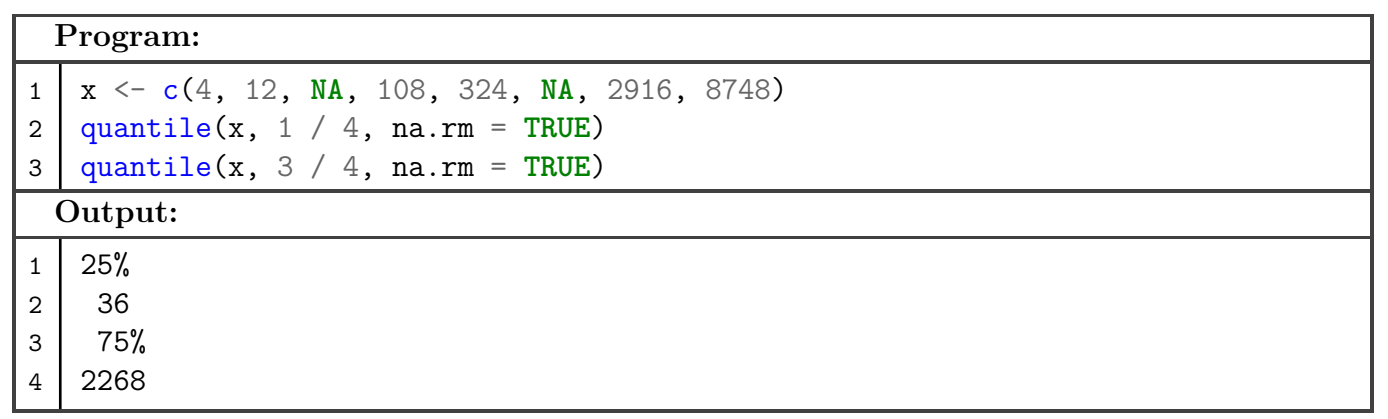

## **Measures of Dispersion**

Sujal Singh – 04119051723, IIOT–B1

**1. Find the range and coefficent of range.**

## **Program:**

```
1 | x \leftarrow floor(runif(10, min = 0, max = 100))
2 \mid x3 \mid \text{range}(x)4 # Coefficent of range
5 \mid (max(x) - min(x)) / (max(x) + min(x))Output:
1 [1] 38 31 39 44 68 78 47 12 20 27
2 [1] 12 78
3 [1] 0.7333333
```
**2. Find the quartile deviation and its coefficients.**

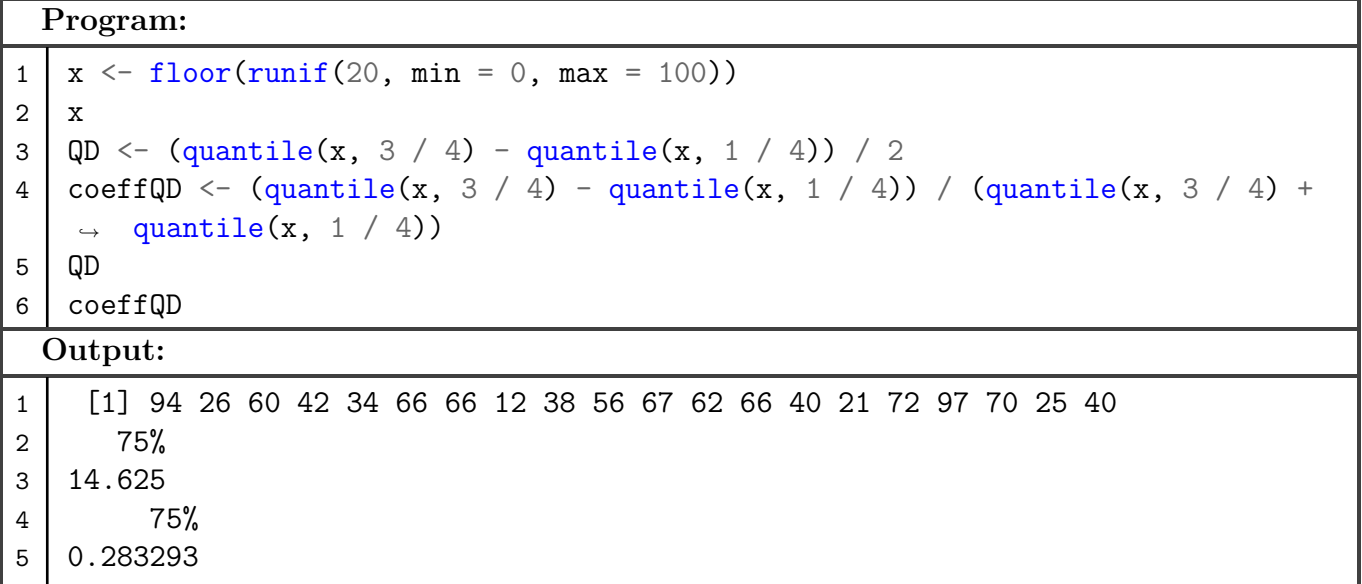

**3. Find the variance and standard deviation.**

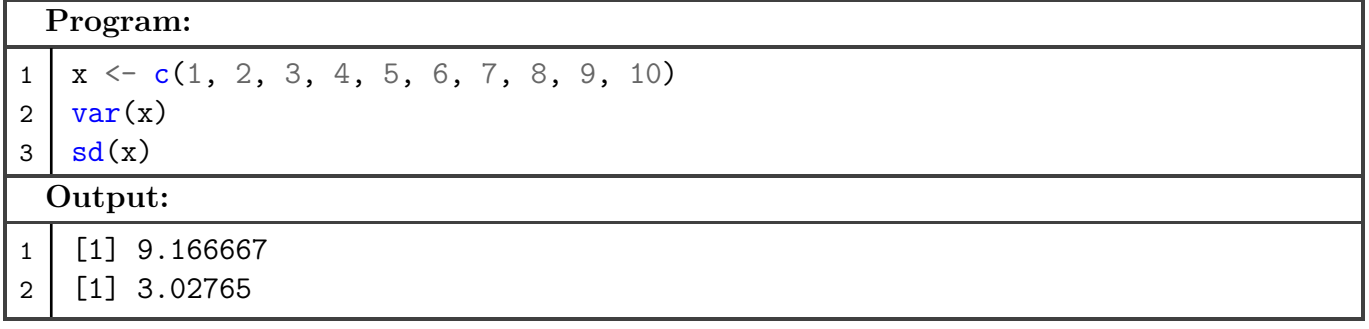

**4. Find the standard deviation and coefficient of variance.**

```
Program:
1 \mid x \leftarrow c(1, 2, 3, 4, 5, 6, 7, 8, 9, 10)2 \mid \text{mean}(x)3 \mid sd(x)4 # Coefficient of variance
5 (sd(x) / mean(x)) * 100Output:
1 [1] 5.5
2 [1] 3.02765
3 [1] 55.04819
```
**5. Find the mean deviation from median, variance, standard deviation, population standard deviation and their coefficients.**

```
Program:
1 \mid x \leftarrow c(1, 2, 3, 4, 5, 6, 7, 8, 9, 10)2 \mid \text{mad}(x)3 \mid \text{mad}(x) \neq \text{median}(x)4 \vert \text{var}(x)5 psd \leftarrow (sd(x) / mean(x)) * 100
6 psd
7 (psd / mean(x)) * 100
  Output:
1 [1] 3.7065
2 [1] 0.6739091
3 [1] 9.166667
4 [1] 55.04819
5 [1] 1000.876
```
**6. Find the range, coefficient of range, quartile deviation, coefficient of quartile deviation for ungrouped data.**

**Program:**

```
1 \text{ [grp <= seq(0, 5)]}2 \mid f \leftarrow c(5, 35, 2, 24, 25, 35)3 \mid x \leftarrow \text{rep}(\text{grp}, f)4 crange \langle - \frac{\max(x) - \min(x)}{2} \rangle (max(x) + min(x))
5 | QD <- (quantile(x, 3 / 4) - quantile(x, 1 / 4)) / 2
6 CQD <- (quantile(x, 3 / 4) - quantile(x, 1 / 4)) / (quantile(x, 3 / 4) +
    \rightarrow quantile(x, 1 / 4))
7 x8 \mid diff(range(x))9 crange
10 QD
11 CQD
```
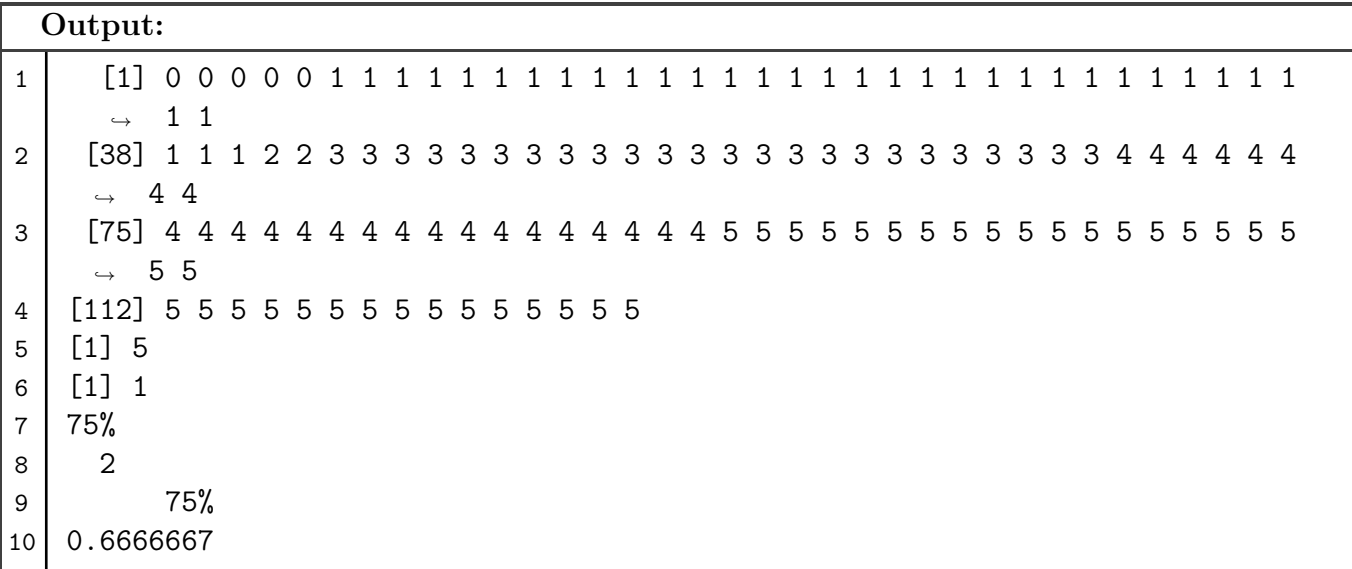

**7. Find the mean deviation from median and coefficient of mean deviation from median for ungrouped data.**

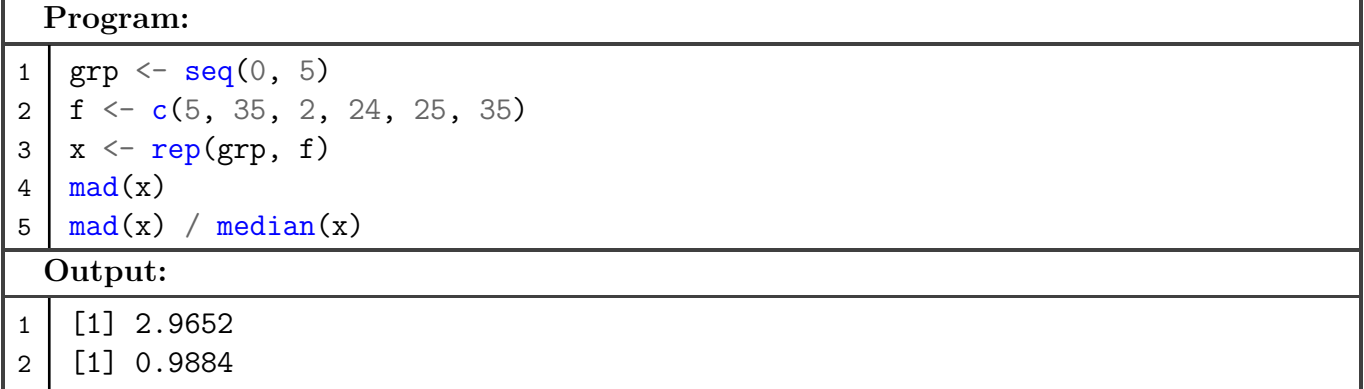

**8. Find the variance, coefficient of variance, sample standard deviation, population standard deviation and standard error**

**Program:**

```
1 grp \leq - seq(0, 5)
2 \mid f \leftarrow c(5, 35, 2, 24, 25, 35)3 \mid x \leftarrow \text{rep}(\text{grp}, f)4 | psd \leftarrow (sd(x) * length(x) - 1) / sqrt(length(x))
5 cv \langle cv - (psd / mean(x)) * 100
6 var(x)7 \mid sd(x)8 cv
 Output:
1 [1] 2.811937
2 [1] 1.676883
3 [1] 611.5204
```
#### **9. Find the skewness.**

```
Program:
1 library(moments)
2
3 \mid x \leftarrow c(25, 29, 30, 17, 19, 30, 18, 28, 31, 33, 26, 28)4 | psd \leftarrow (sd(x) * sqrt(length(x) - 1)) / sqrt(length(x))
5 \mid skp \leftarrow (3 * (mean(x) - median(x))) / psd
6 a \left\langle -\right\rangle quantile(x, 3 / 4)
7 \mid b \leftarrow quantile(x, 1 / 4)
8 | c \le 2 * quantile(x, 1 / 2)
9 | skb \leftarrow (a + b - c) / (a - b)
10
11 skewness(x)Output:
1 [1] -0.6760079
```
#### **10. Find the kurtosis.**

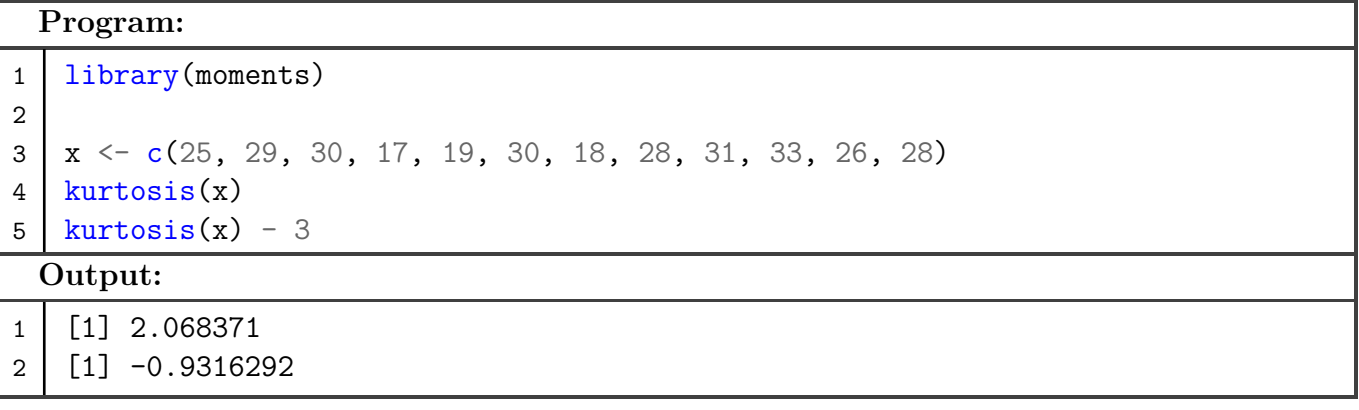

## **Probability and Probability Distributions**

Sujal Singh – 04119051723, IIOT–B1

**1. A box contains 4 red, 3 white and 2 blue balls. Three balls are drawn at random. Find out the number of ways of selecting the balls of different colours.**

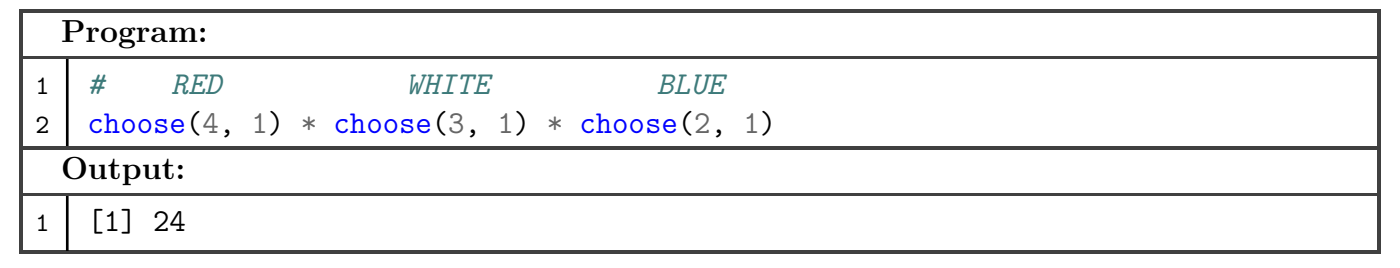

**2. Find the probability of picking two Ace cards from a well shuffled pack of 52 playing cards.**

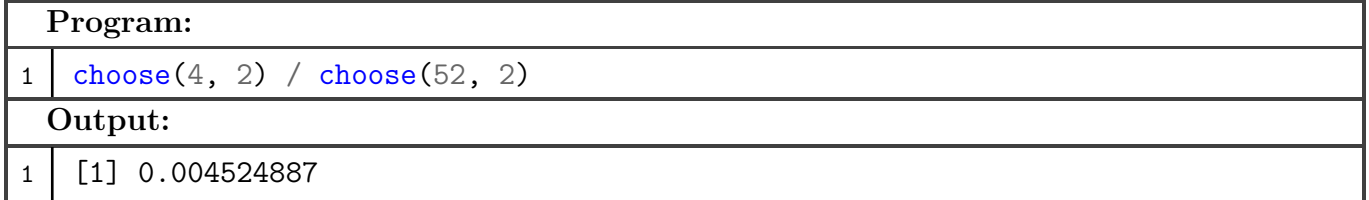

**3. If X** ∼ **Bino**(**10***,* **0***.***6**)**. Find:**

- (a)  $P(X = 0)$
- (b)  $P(X = 2)$
- (c)  $P(X \leq 3)$

**Program:**  $1 \mid$  al  $\leftarrow$  dbinom(0, 10, 0.6)

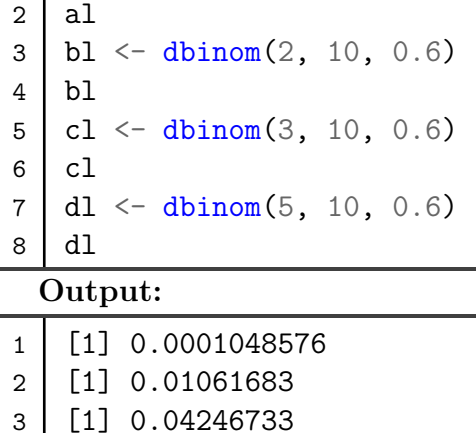

4 [1] 0.2006581

- **4. If X** ∼ **P**(**3***.***2**)**. Find:**
- (a)  $P(X = 0)$
- (b)  $P(X = 3)$
- (c)  $P(X = 5)$
- (d)  $P(X \leq 1)$
- **(e) P**(**X** *>* **3**)
- **(f)**  $P(X \ge 5)$

## **Program:**

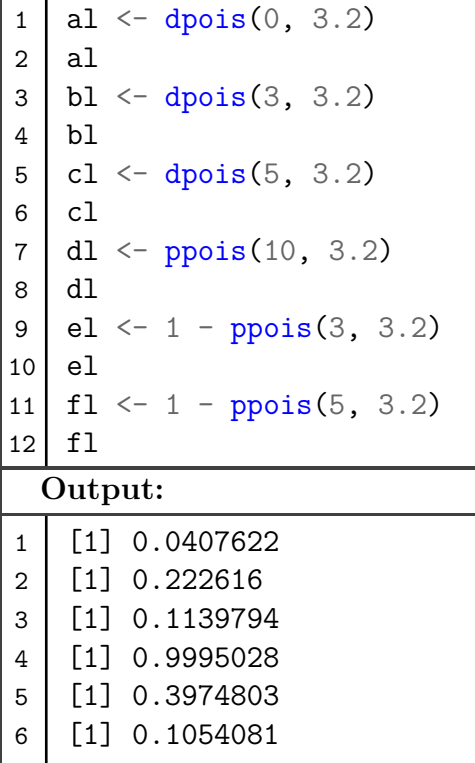

**5. Fit the Poisson distribution to the following data with respect to the number of red blood corpuscles (x) per cell - x:**

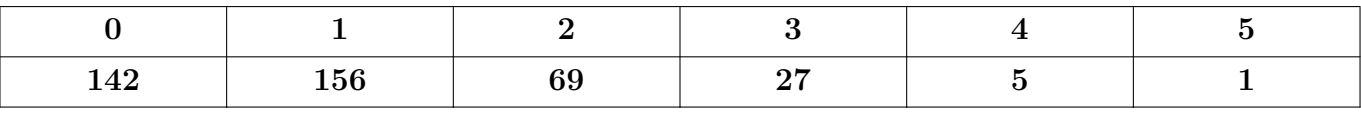

```
Program:
1 \mid x \leftarrow 0.5; f \leftarrow c(142, 156, 69, 27, 5, 1)2 \mid m \leq sum(x * f) / sum(f)3 \mid px \leq dpois(x, m); px \leq round(px, 4)4 ef \leq sum(f) * px
5 \mid \text{ef1} \leftarrow \text{round}(\text{ef}, \; 0)6 | d \leftarrow data-frame(x, f, "expected frequency" = ef)7 d
8 plot(f, ef1, pch = "x"); abline(0, 1)
```
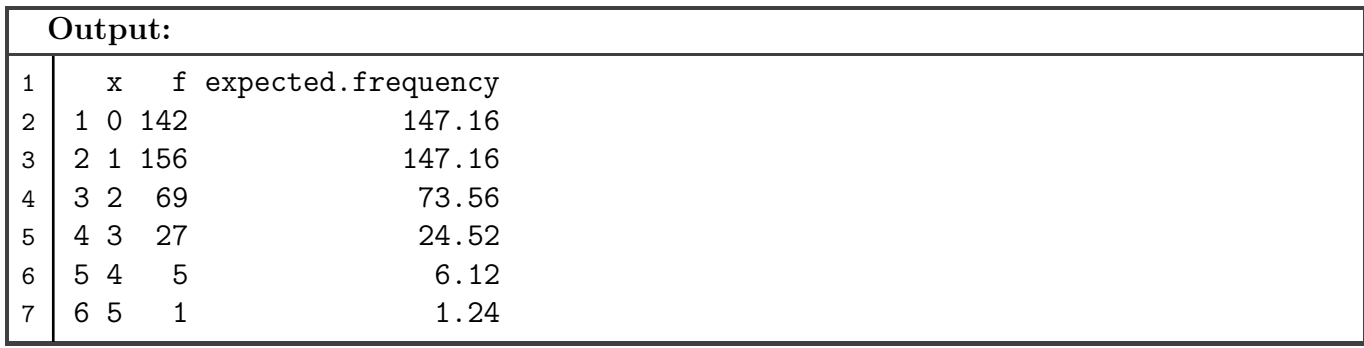

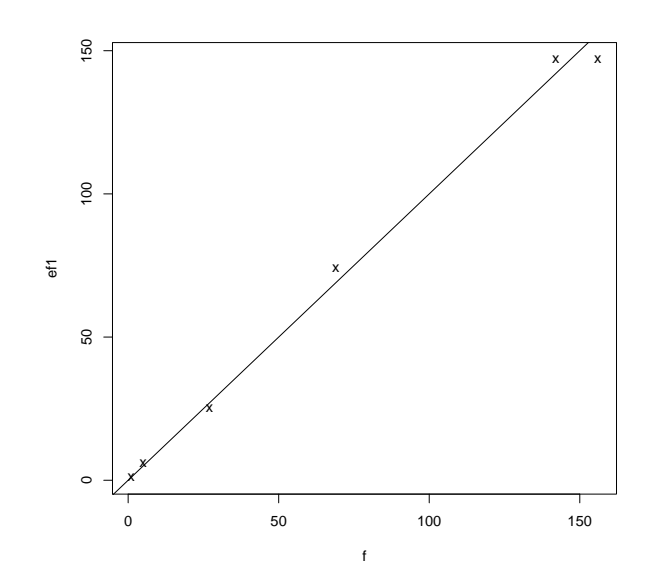

**6. Plot the probability mass function (PMF) and distribution function for the following random variables**  $X$  **∼ <b>P**(2*.***6**).

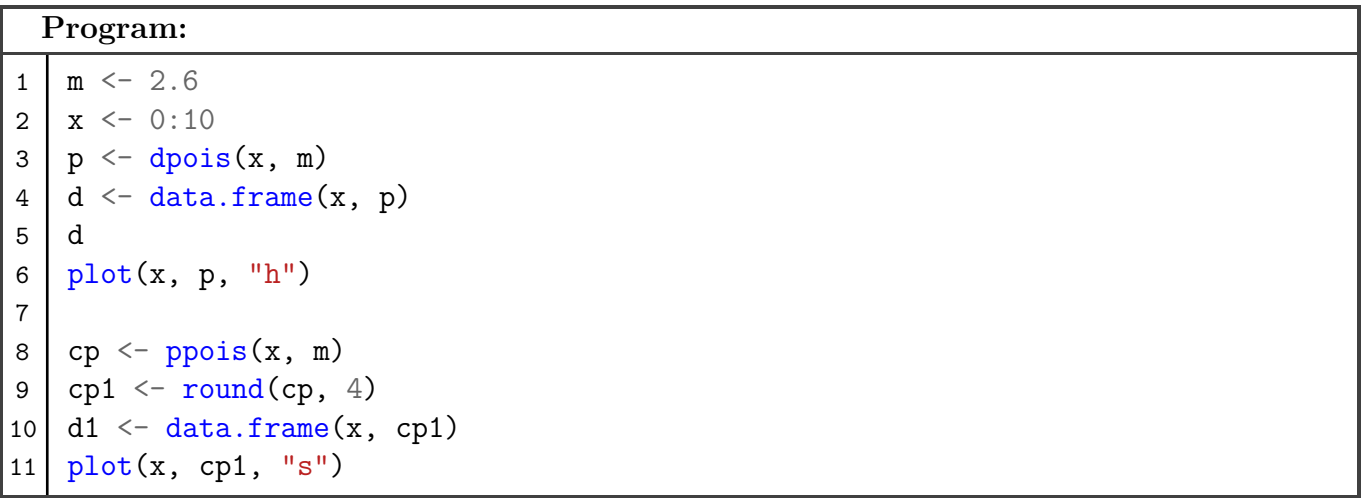

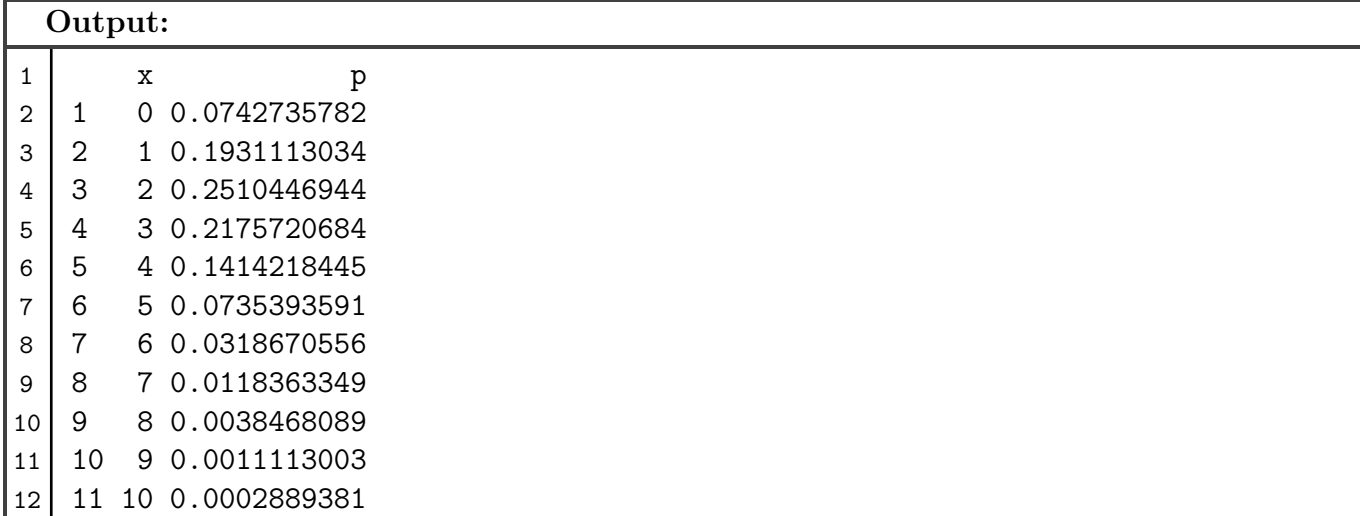

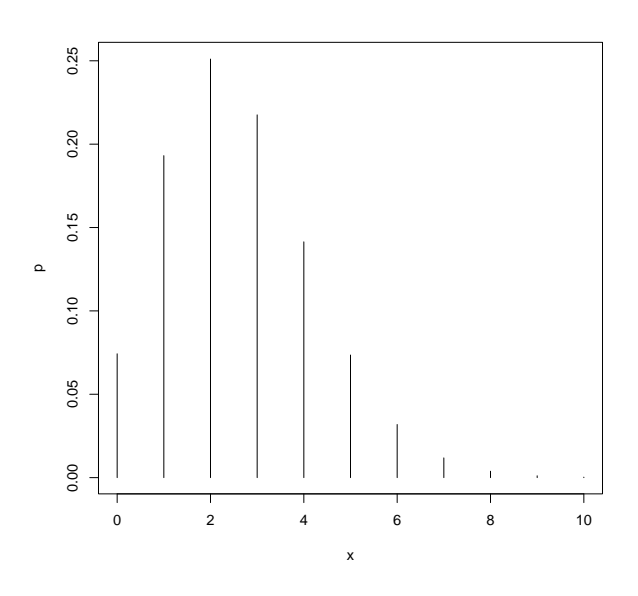

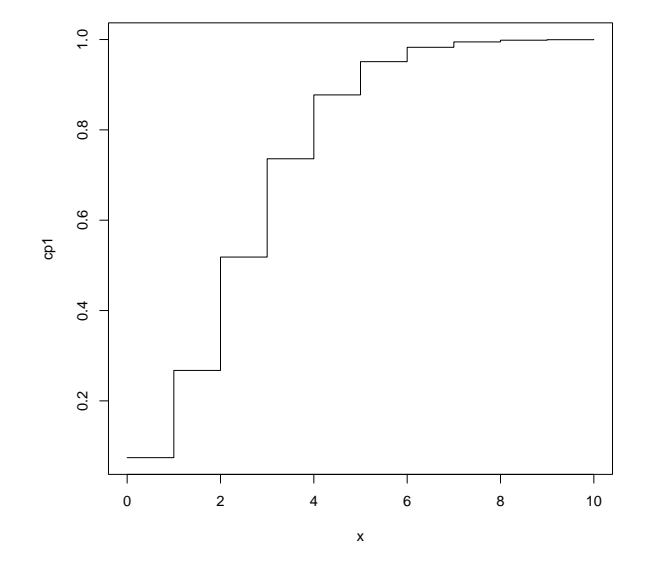

**7. Plot the probability mass function (PMF) and distribution function for the following random variables**  $X \sim Bin(8, 0.65)$ **.** 

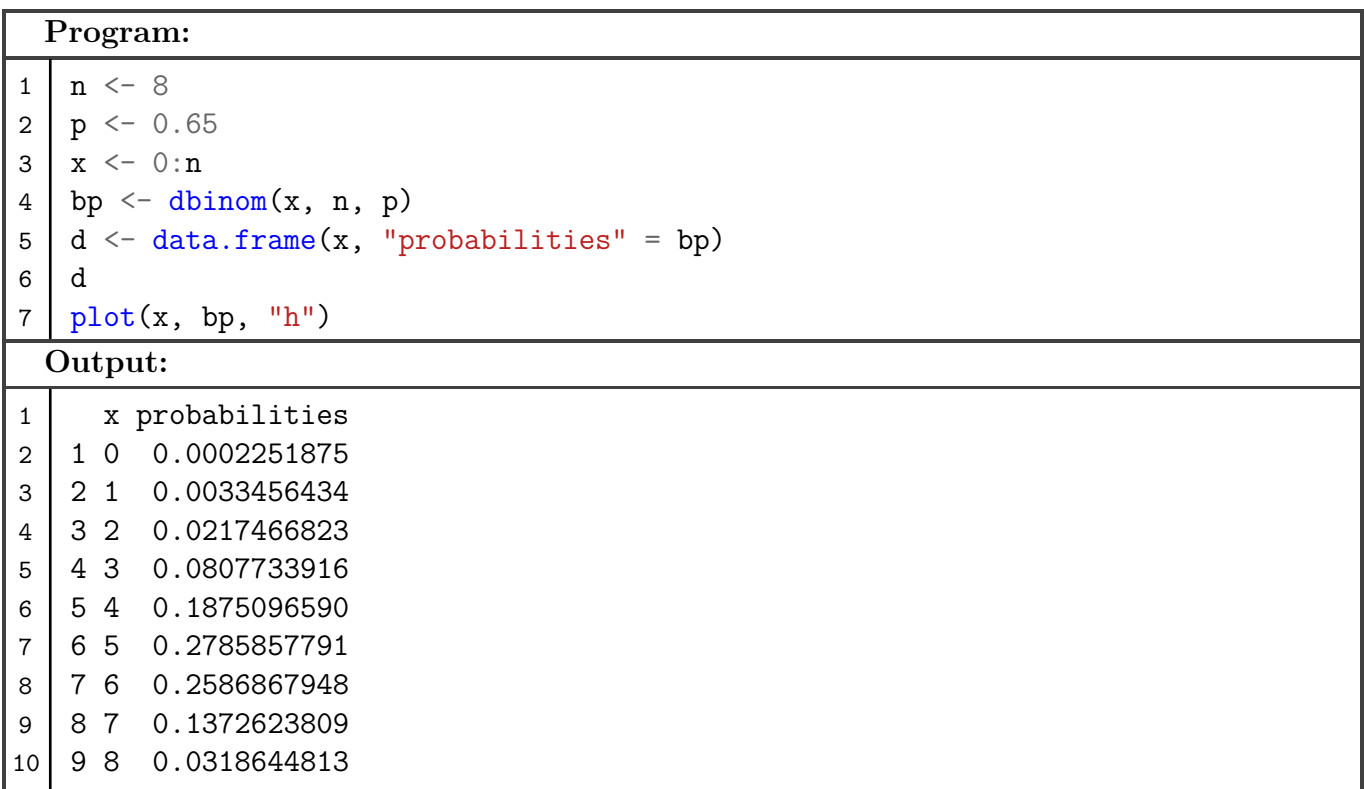

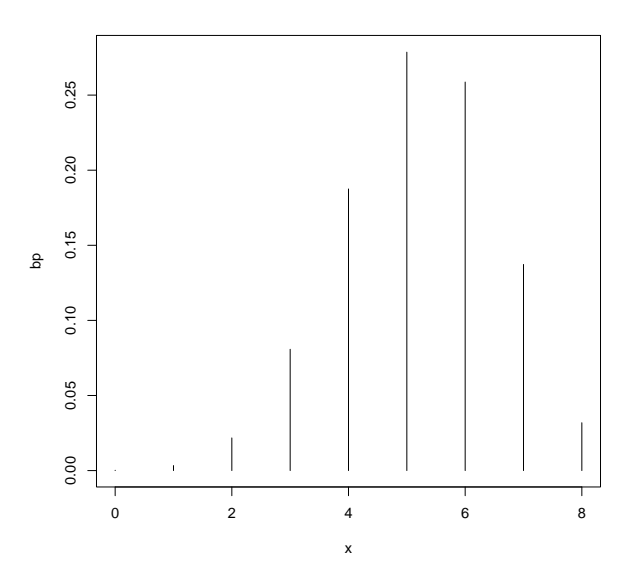

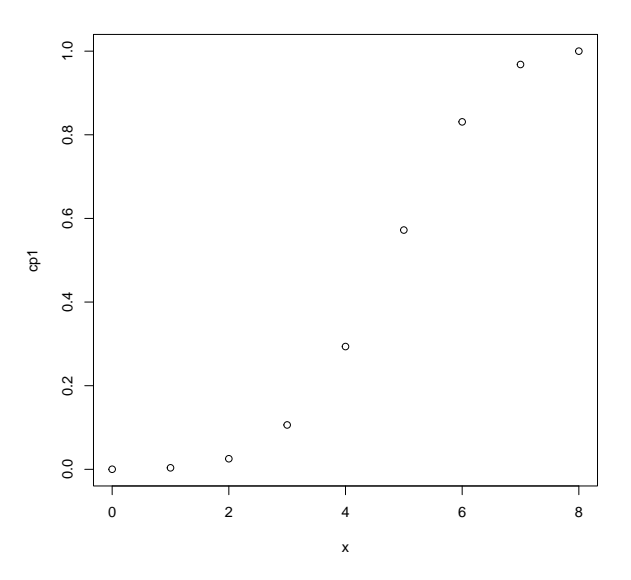

## **Figure:**

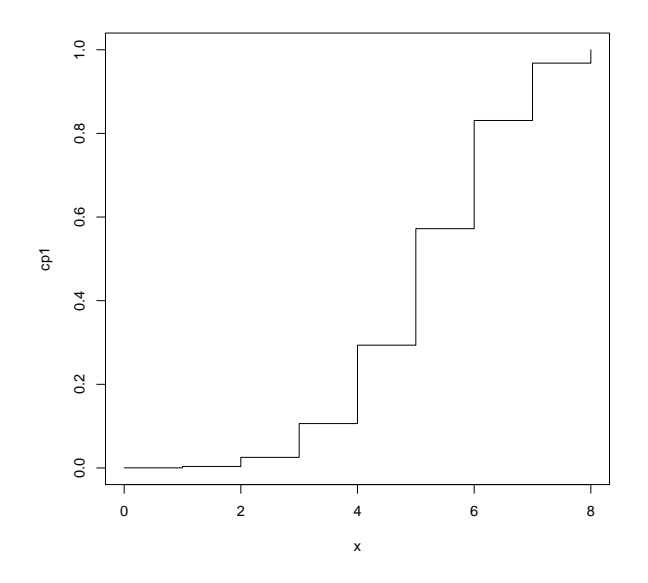

**8. Plot the probability mass function (PMF) and distribution function for the following random variables**  $X \sim HyperGeo(N = 50, M = 10, n = 7)$ **.** 

**Program:**  $1 \mid N \le -50$ ;  $M \le -10$ ;  $n \le -7$ ;  $x \le -0:n$  $2 \mid hp \leftarrow dhyper(x, M, N - M, n)$  $3 \mid d \leq \text{data}.frame(x, hp); d$  $4 \mid plot(x, hp, "h")$ 5 6 cp  $\left\langle \text{c}p \right\rangle$  cp  $\left\langle \text{c}p \right\rangle$  phyper(x, M, N - M, n)  $7 \mid cp1 \leftarrow round(cp, 4)$ 8 di  $\leq$  data.frame $(x, cp1)$ ; di 9 plot(x, cp1, "s")

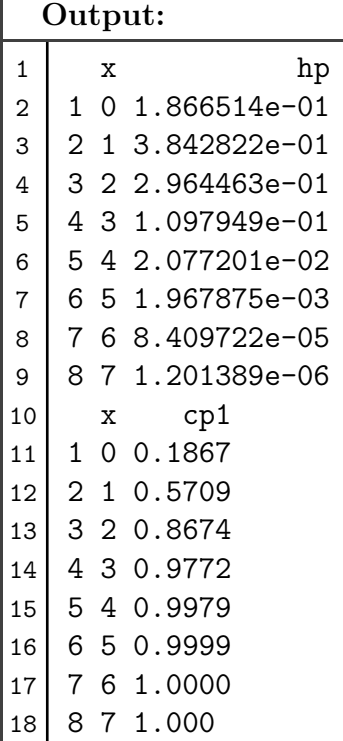

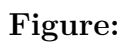

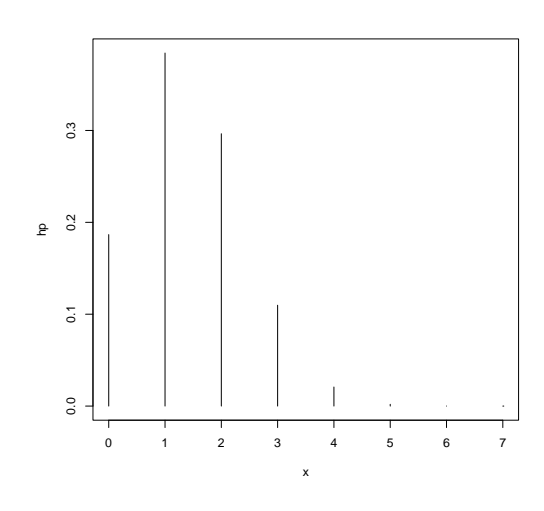

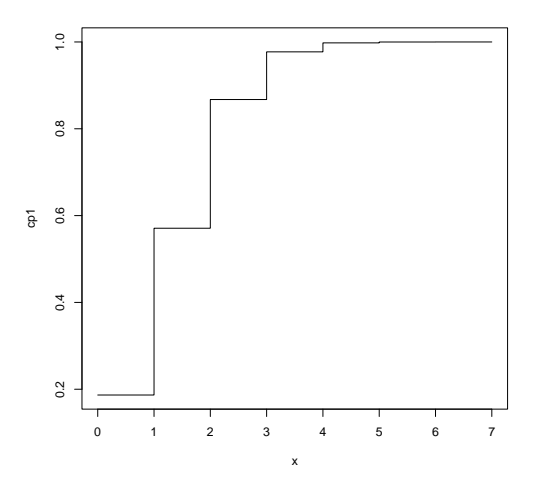

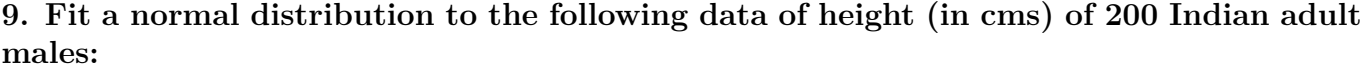

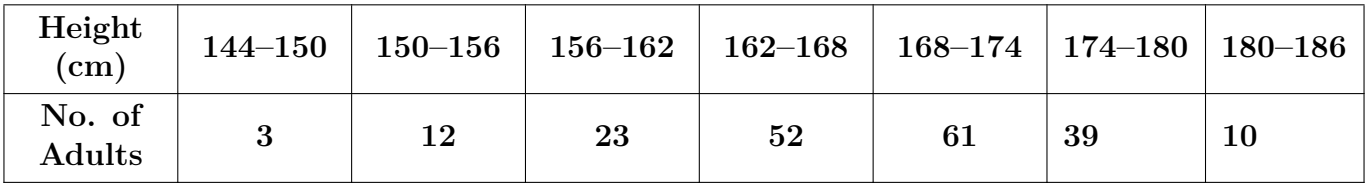

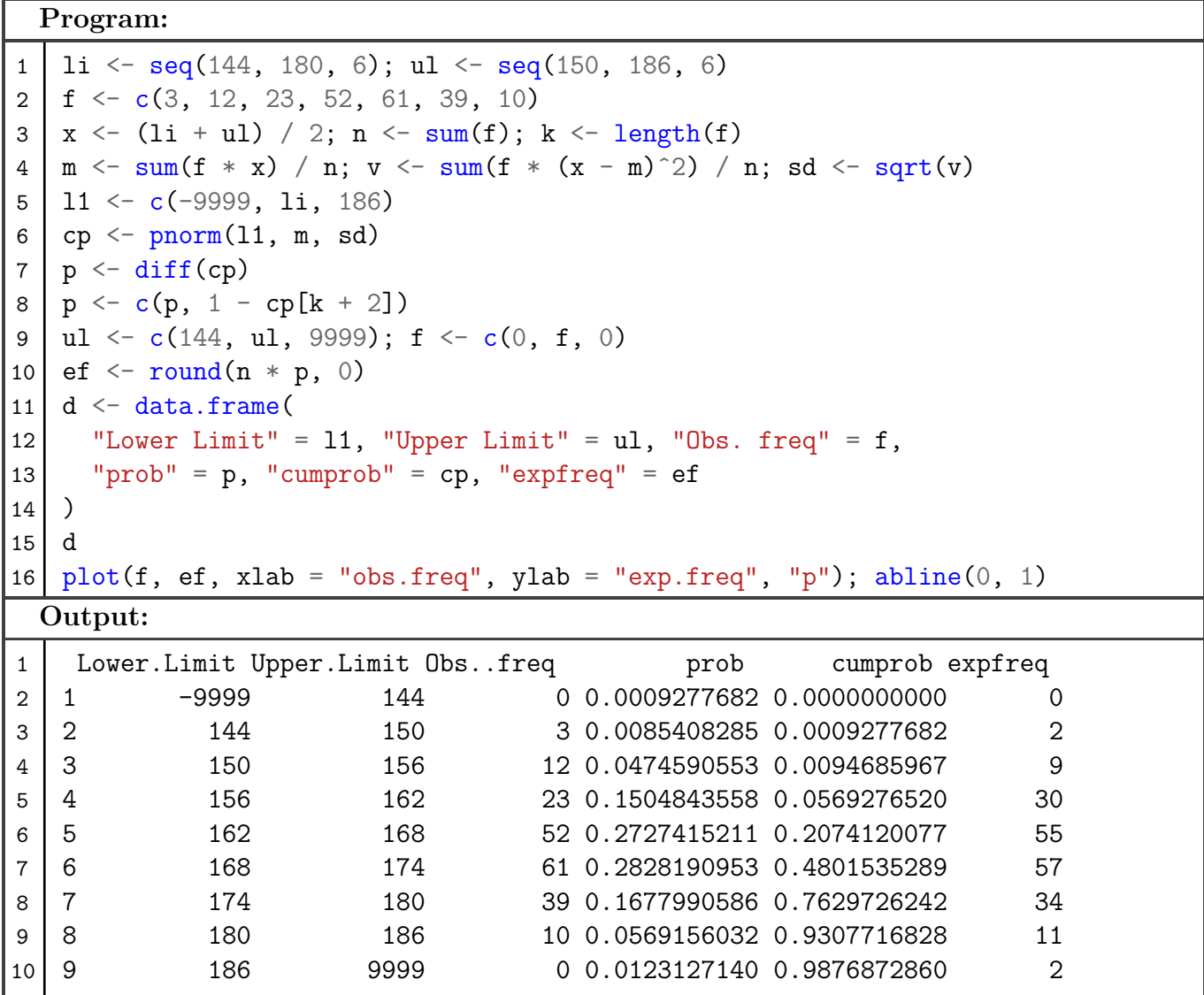

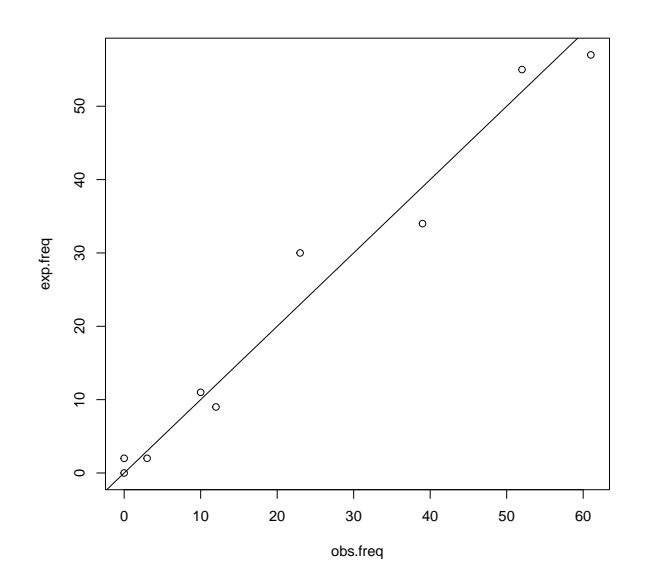

10. Let  $X \sim N(5, 40)$ . Find  $P(X \le 60)$ ,  $P(X \ge 100)$ ,  $P(10 \le x \le 20)$  and  $P(X \le k) = 0.293$ .

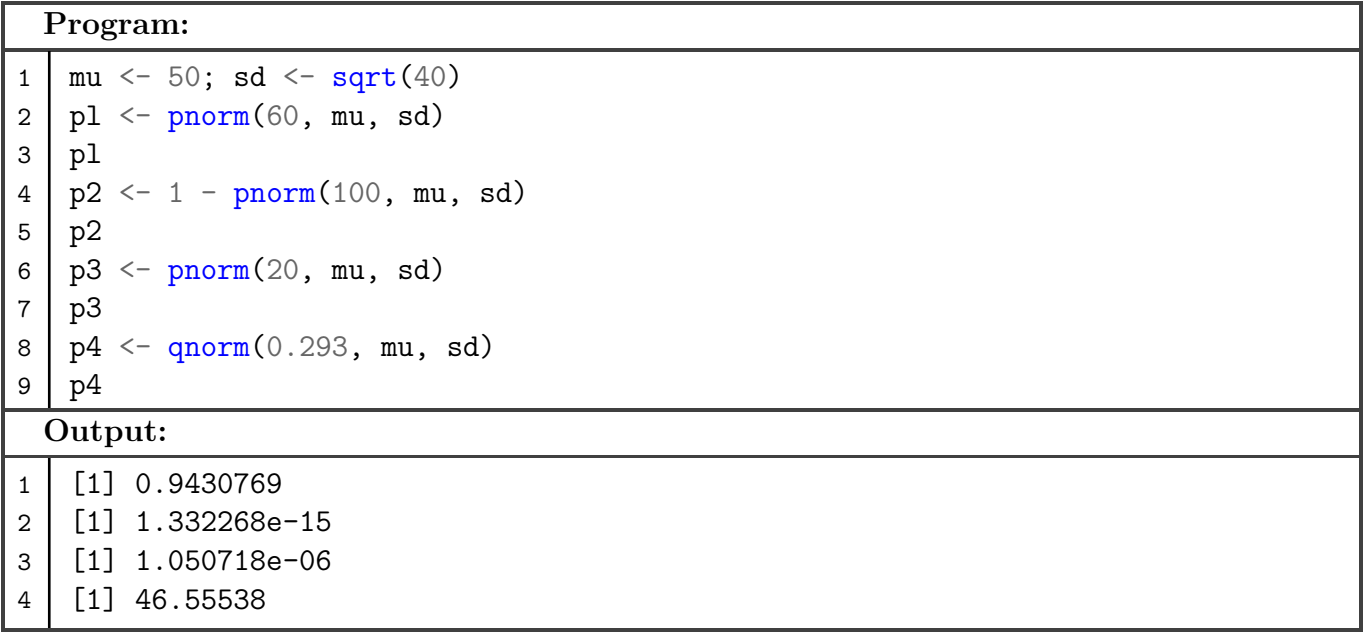